### **Chapter 01:First Steps**

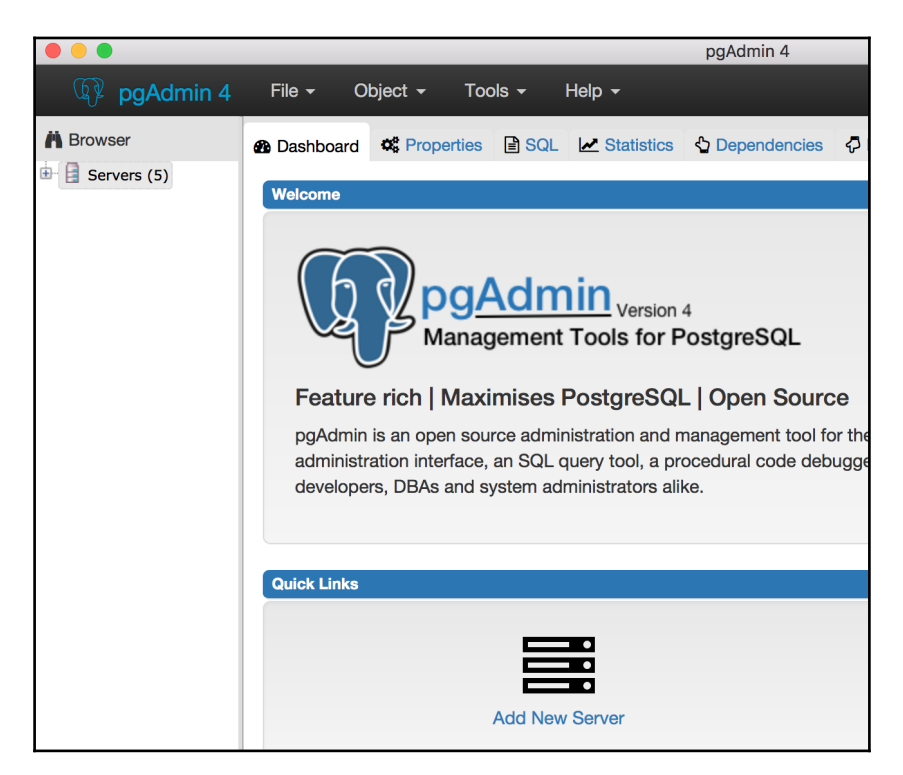

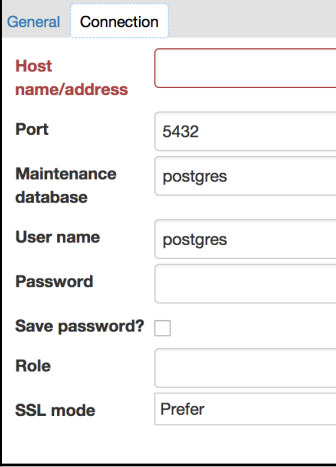

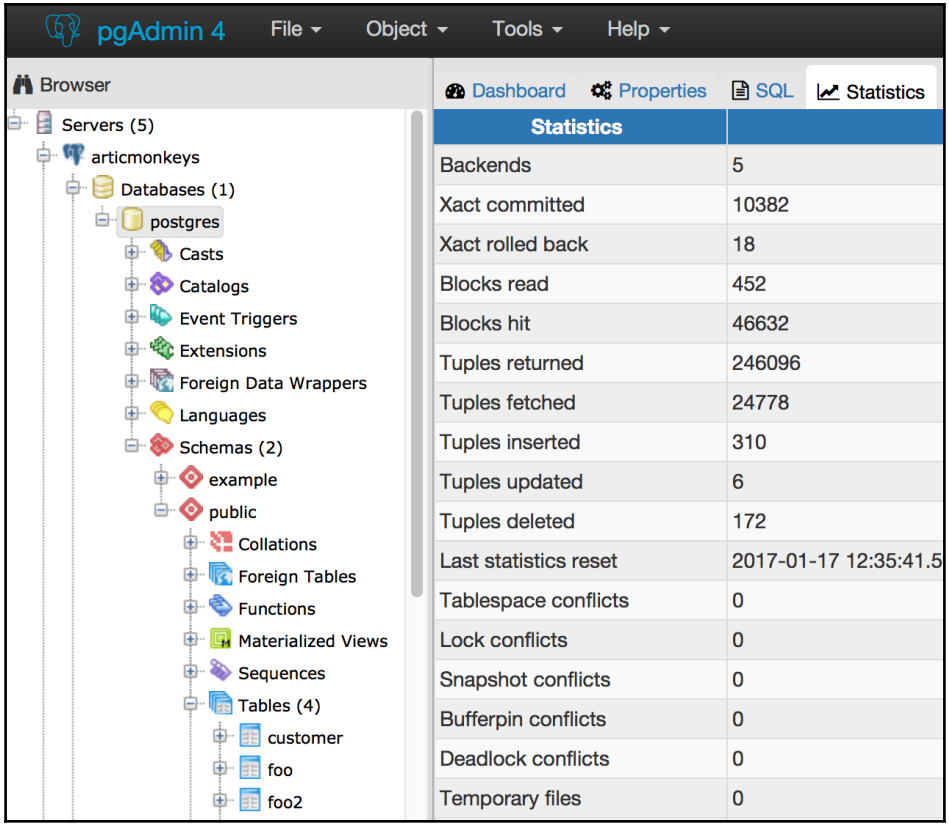

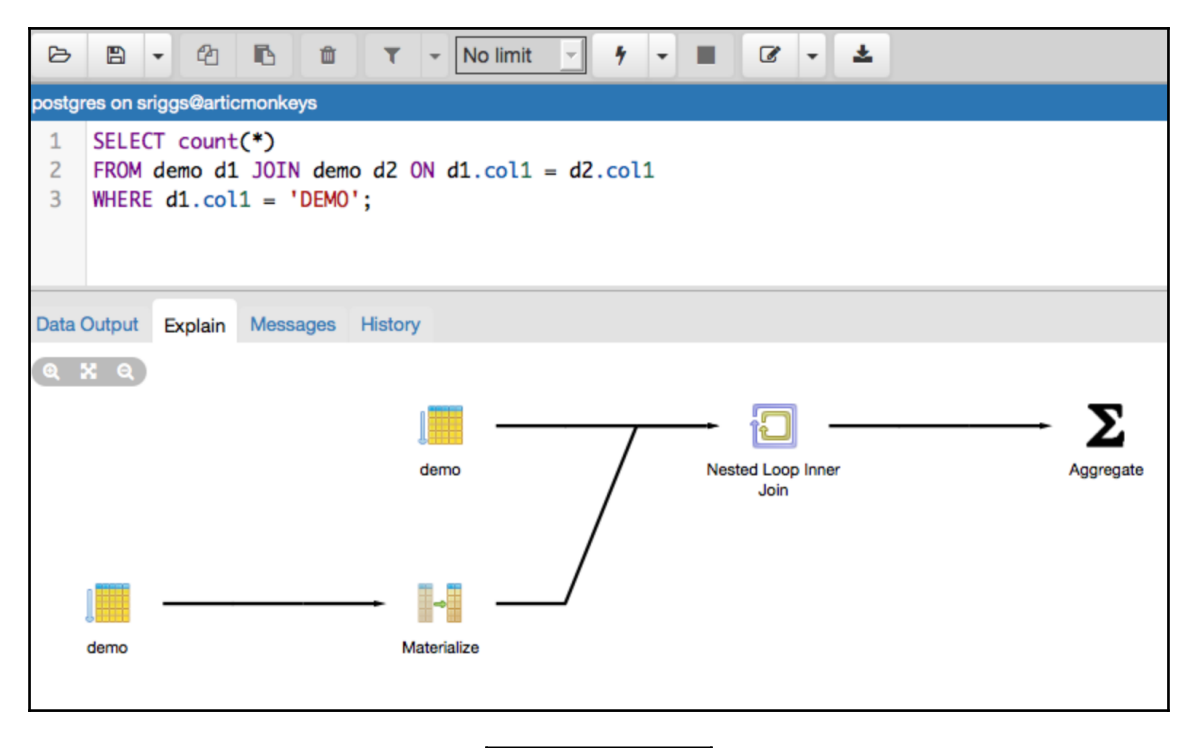

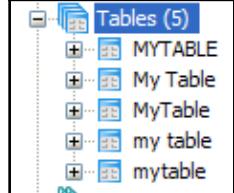

## **Chapter 02: Exploring the Database**

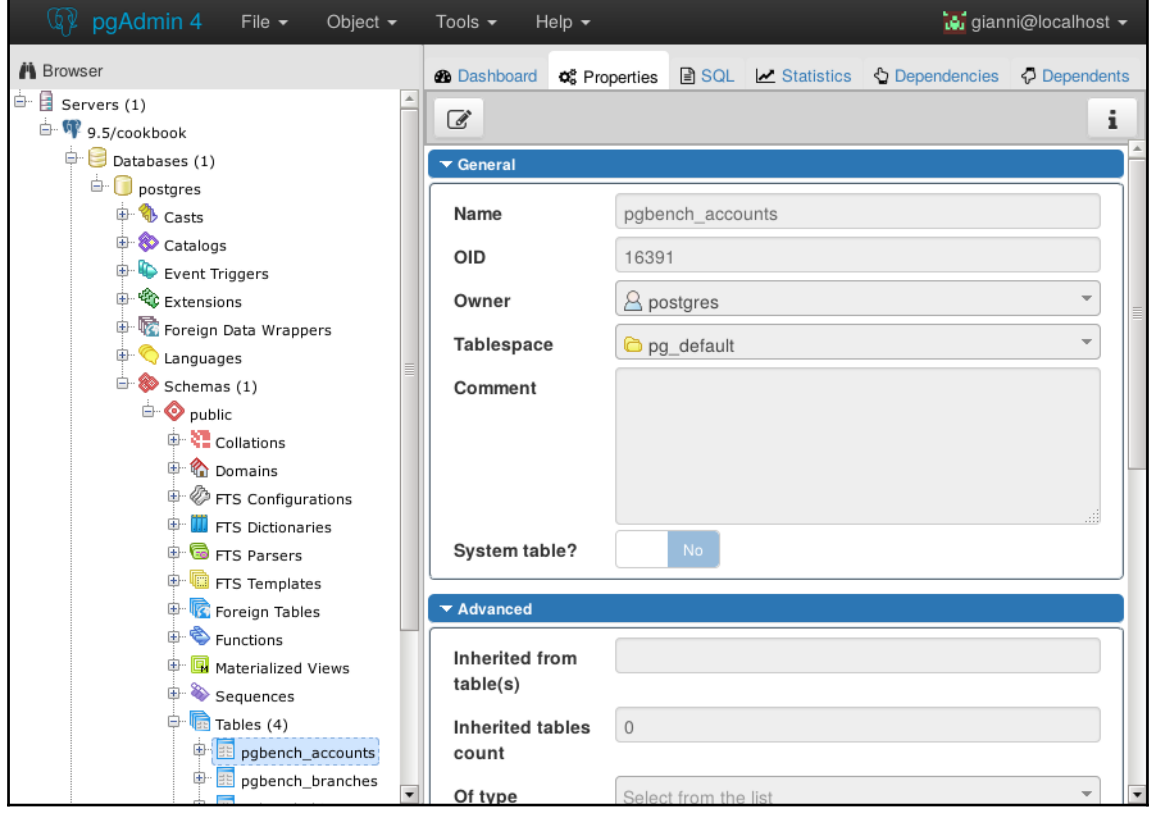

## **Chapter 05: Tables and Data**

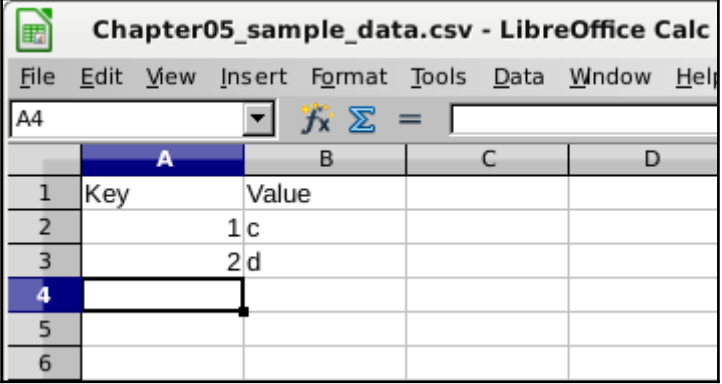

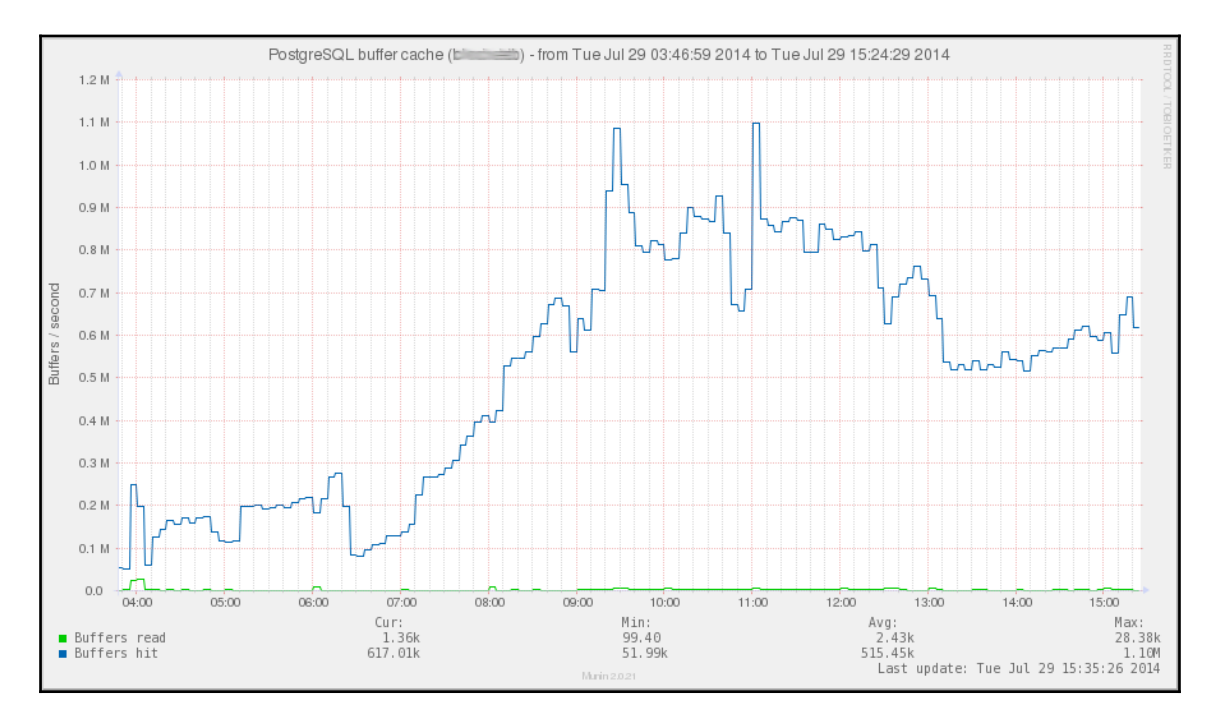

## **Chapter 08: Monitoring and Diagnosis**

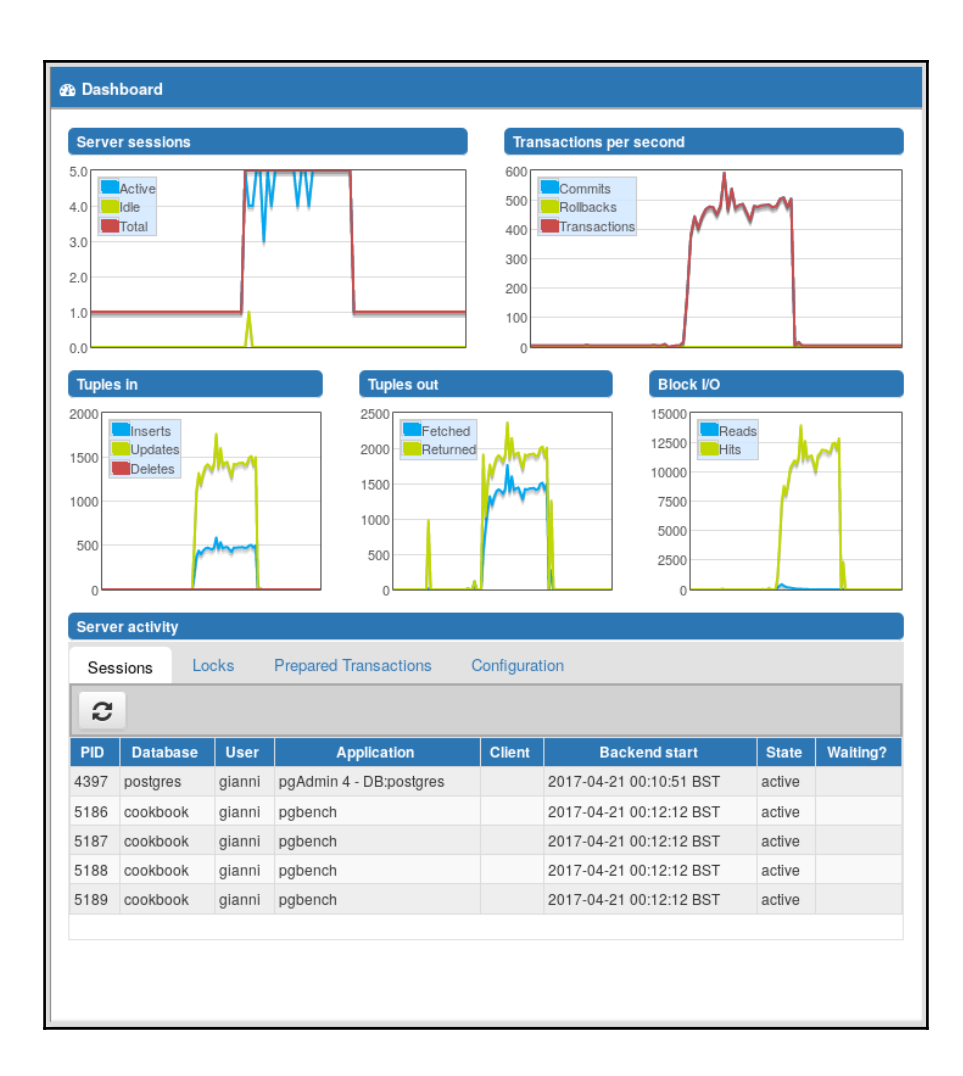

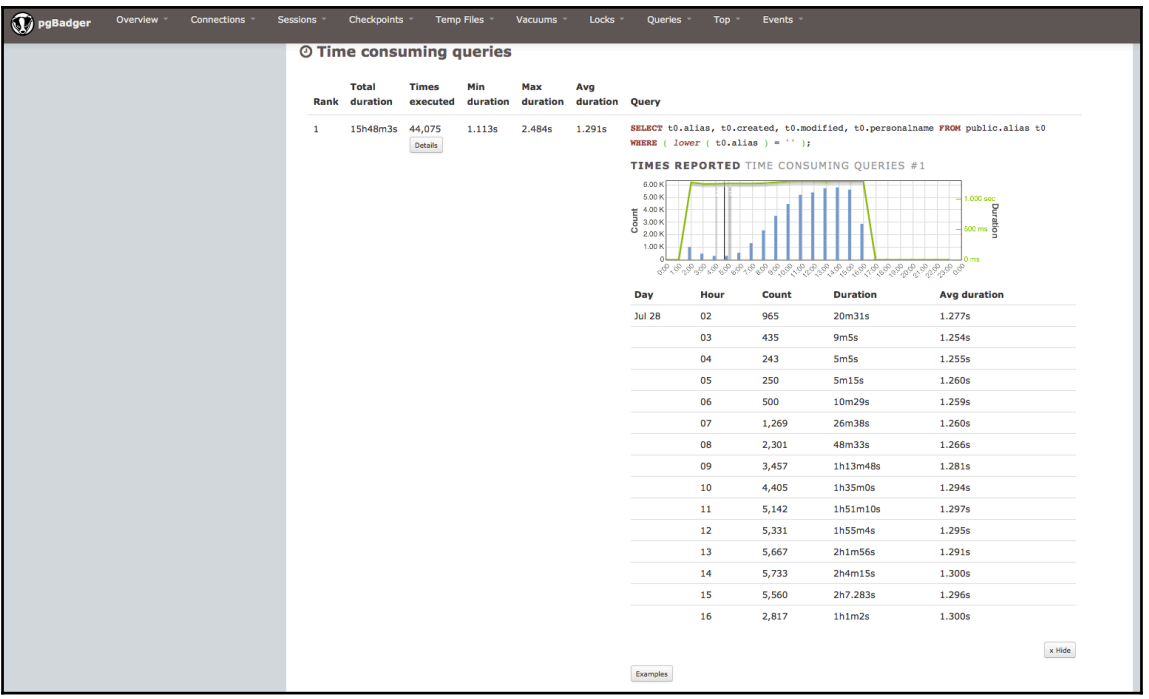

## **Chapter 10: Performance and Concurrency**

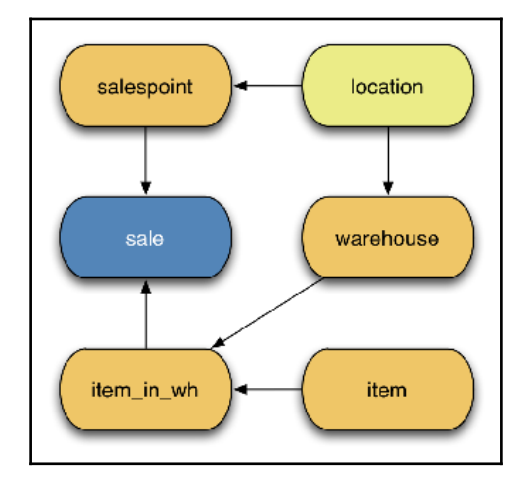

# **Chapter 11: Backup and Recovery**

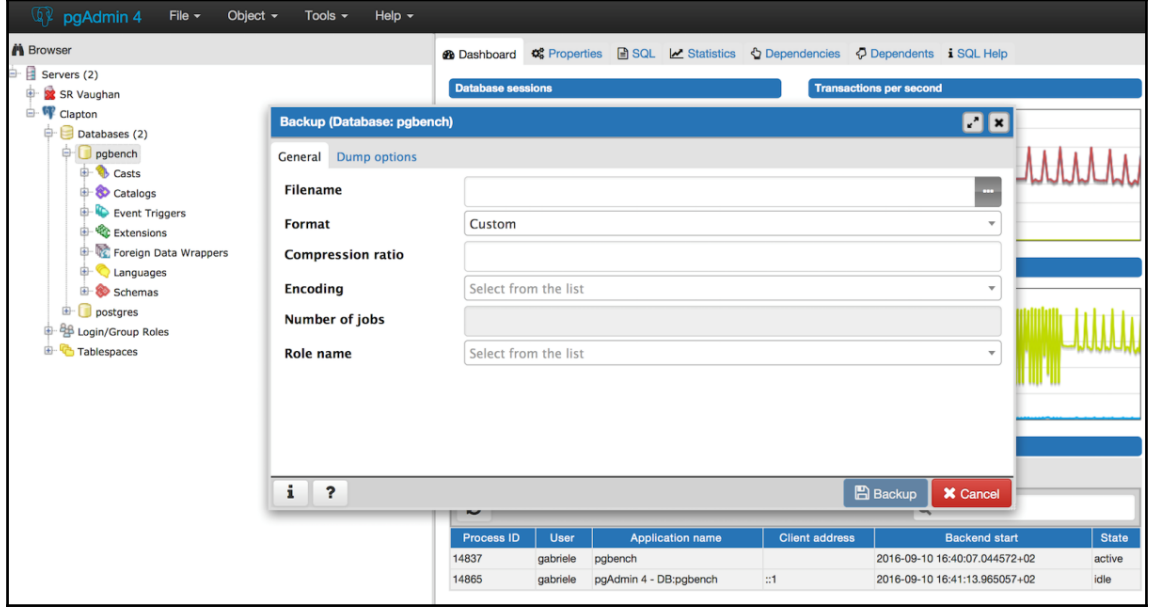